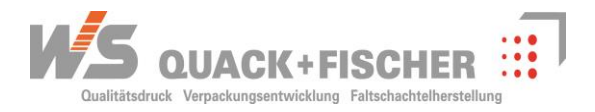

# **1. STANZKONTUR**

Zur optimalen Datenbearbeitung muss die verbindliche Druckdatendatei aus der von uns erstellten digitalen Stanzkontur übernommen werden. Die Stanzkontur ist vor Erstellung der Druckdaten anzufordern und muss in der Datei auf einer eigenen Bearbeitungsebene mit einer eigenen Volltonfarbe "Kontur" und der Ebenenbezeichnung "Stanzkontur" angelegt werden.

Die Stanzkonturdaten können wir Ihnen in den Dateiformaten **cf2**, **eps**, **dxf** oder **pdf** zur Verfügung stellen.

Der Beschnitt (Farbüberfüllung zur Stanzkontur) beträgt mindestens 5 mm.

# **Beispiel 1** Faltschachtel-Zuschnitt (rot markierte Fläche = farb- und lackfrei)

**Beispiel 2** Geklebte Faltschachtel (rot markierte Fläche = farb- und lackfrei)

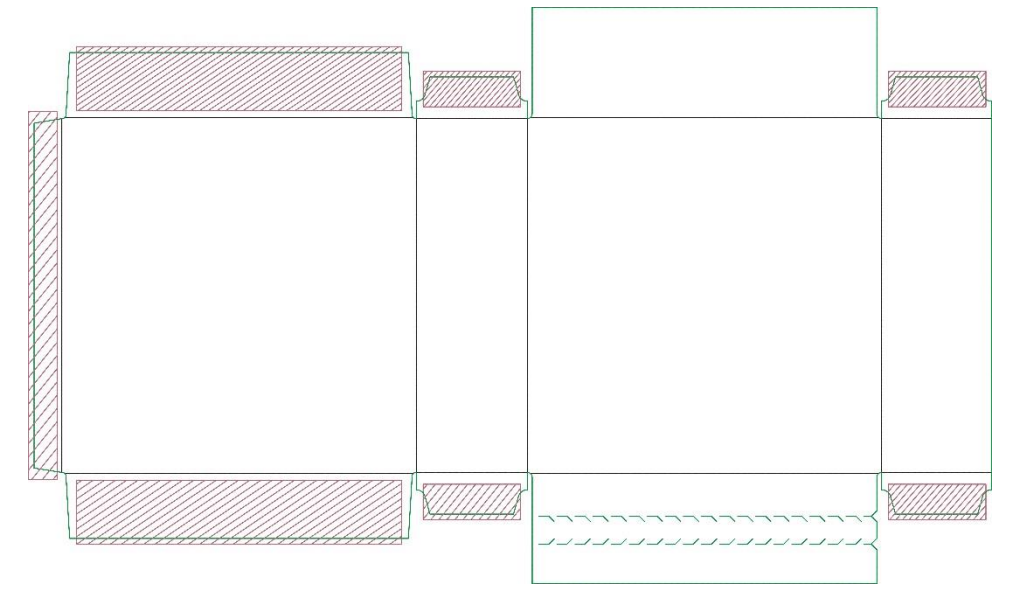

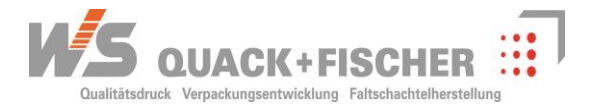

# **2. TEXT UND GRAFIK**

### 2.1 **ABSTÄNDE**

Der Abstand von Text und Grafik zu Schnitt und Rillung beträgt mind. 3 mm.

### 2.2 **SCHRIFTGRÖSSE UND STRICHSTÄRKEN**

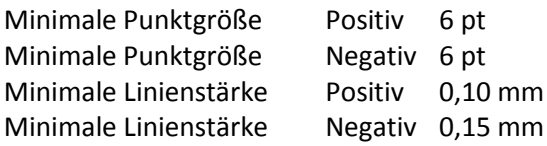

### **3. DRUCKDATEN**

### 3.1 **DATENÜBERMITTLUNG**

Neue Druckdaten sind per E-Mail oder per Download-Link an den Vertrieb zu übermitteln. Sprechen Sie bei Fragen Ihren persönlichen Kundenbetreuer an.

### 3.2 **DATEIFORMATE**

### *3.2.1 Geschlossene Daten (PDF)*

Sofern Sie uns geschlossene Daten zur Verfügung stellen, bevorzugen wir PDFs in der Version X4 oder 1.4.

Für einen reibungslosen, genormten Datenaustausch ist bei PDF-Dateien der PDF X4-Standard Voraussetzung. Da der X4-Standard RGB-Daten zulässt, ist zwingend darauf zu achten, dass keine RGB-Daten enthalten sind.

Bei Programmen zur Verarbeitung und zur Ausgabe von PDF-Dateien (Adobe Reader, Adobe Acrobat) muss die Überdrucken-Vorschau aktiviert sein.

Grundsätzlich müssen PDF-Dateien mit eingebundenen Schriften oder vektorisierte Grafikdaten (Texte in Pfade gewandelt) geliefert werden.

**Hinweis** Gerne stellen wir Ihnen unsere individuellen Job-Options zur Erstellung von PDF-Dateien zur Verfügung.

### *3.2.2 Offene Daten*

Offene Daten können Sie uns in folgenden Dateiformaten zusenden:

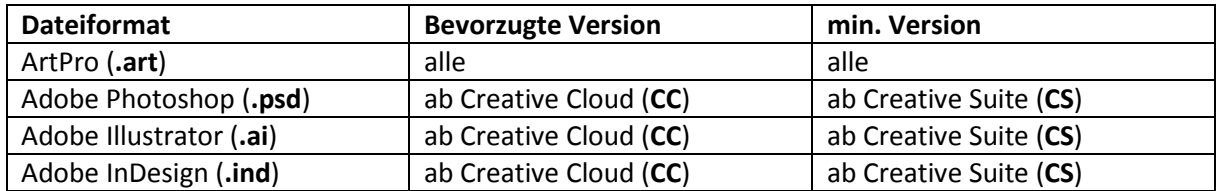

Werden offene Druckdaten geliefert, müssen entweder sämtliche verwendete Schriften mit vollständigen Zeichensätzen mitgeliefert oder sämtliche Schriften vektorisiert werden. Im Falle von

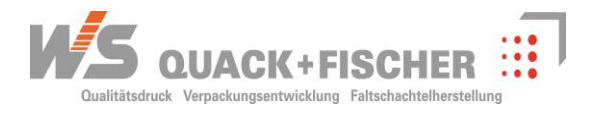

eingebundenen oder separat mitgelieferten Schriften sind die Nutzungs- und Lizenzrechte dieser Schriften zu beachten.

Programmeigene Texteffekte (z.B. Unterstreichung, Schattierung, Umrandung etc.) sind oft nicht vektorisierbar und dürfen deshalb nicht verwendet werden.

### 3.3 **FARBAUFBAU**

Der Farbaufbau in der Datei darf nur die benötigten Farben beinhalten. Nicht verwendete oder vom Programm automatisch hinzugefügte Farben sind zu löschen.

Erlaubte Farbräume/Farbsysteme sind: Pantone, HKS und CMYK nach ISO 12647.

Andere Farbräume/Farbsysteme sind nur nach vorheriger Absprache erlaubt.

Druckfarben müssen eine korrekte, genormte Farbbezeichnung wiedergeben, zum Beispiel: Pantone oder CMYK. Textfarben sollen nur in einer Farbe (Sonder- oder Skalenfarben) angelegt sein.

Die Auswahl des Farbfächers richtet sich nach der Oberfläche des Bedruckstoffs.

Daher dürfen die Bezeichnungen für gestrichene (Pantone C) und ungestrichene Papiere (Pantone U) nicht im selben Dokument verwendet werden.

Prozessfarben und Volltonfarben müssen als solche angelegt sein.

RGB-Farben sind nicht zulässig.

Die Anzahl der Druckfarben in der Datei muss mittels Farbseparation durch den Datenersteller kontrolliert werden, um versteckte und nicht benötigte Farbauszüge zu verhindern.

### 3.4 **VEREDELUNG / LACKE / PRÄGUNGEN**

Farben für Veredelung, Lacke, Prägungen müssen als separate Volltonfarben – in einer nicht druckenden Farbe – angelegt werden und eine eindeutige Bezeichnung erhalten.

### 3.5 **FARB- UND LACKÜBERFÜLLUNGEN**

Der Lack muss mit 0,5 mm über die Farbe überfüllt werden.

Stoßen zwei Farben aneinander, so ist die hellere (nicht zeichnende) Farbe mit mindestens 0,05 mm in die dunklere (zeichnende) Farbe zu überfüllen.

Grundsätzlich sind die exakten Werte für die jeweilige Produktion bei WS Quack + Fischer zu erfragen.

### 3.6 **BILDAUFLÖSUNG UND BILDFORMATE**

Halbtonbilder müssen eine effektive Auflösung von 300 dpi in der abgebildeten Größe (100%) besitzen. Bilder sind als hochaufgelöste TIFF- oder PSD-Dateien anzulegen.

### 3.7 **TRANSPARENZEN**

Alle aktuellen Layoutprogramme können Transparenzen in Druckdaten darstellen.

Bei der Weitergabe der Druckdaten an WS Quack + Fischer müssen Transparenzen nativ erhalten bleiben.

Dies ist zum Beispiel durch den Einsatz des PDF X4 Standards möglich.

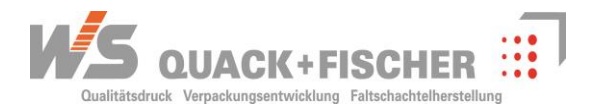

### 3.8 **STRICHCODES**

Strichcodes müssen im Maßstab 1:1 angelegt werden. Die Anforderungen an Strichcodes hinsichtlich Lesbarkeit (Kontrast, Ruhezone) müssen erfüllt sein. Das Feld für den EAN-Code muss im Fond als eine deckende (Vollton) bzw. druckfreie Fläche erscheinen (bspw. vollflächig weiß oder Abstufungen davon – z.B. hellbeige). Die Größe des Feldes ist entsprechend der gewünschten Code-Größe und Code-Art (bspw. EAN-13 in SC2) zu wählen. Wir verweisen auf die Empfehlungen der GS1 Germany GmbH zur Strichcodequalität.

Der Strichcode muss auf Lesbarkeit geprüft sein. In druckfertigen Daten haftet der Datenersteller für die eventuell notwendige Nachbearbeitung des Strichcodes z.B. wegen nicht lesbaren Codes.

Eine bestmögliche Lesbarkeit von EAN-Codes ist in der Größe SC2 (100%) und schwarzer oder cyanblauer Balkenfarbe gegeben. Codes in Braun- oder Grüntönen sind unter Umständen nur eingeschränkt lesbar. Codes in Gelb- oder Rottönen werden nicht akzeptiert.

Wir prüfen gemäß ISO 15146/15420 und gegen Prüfklasse 2,5 (B). Optionale Parameter können auf Anfrage ausgewertet werden.

### 3.9 **DIGIMARC**

Die Digimarc-Daten sind druckfertig zu übersenden. WS Quack + Fischer übernimmt für die Richtigkeit und Lesbarkeit der Digimarc-Codes keine Verantwortung. Änderungen an den Daten sind durch den Ersteller vorzunehmen.

### 3.10 **IDENTFELD**

Außerhalb der Grafik/Stanzkontur der Faltschachtel ist ein Identfeld anzulegen, welches mindestens folgende Elemente enthält:

- Kunde
- Artikel / Artikelnummer
- Verpackungsmaße / Bezeichnung der verwendeten Stanze
- Farben / Lacke usw.
- Datum / Ersteller und Kontaktadresse

### **4. DIGITALPROOF**

Zur Farbabstimmung ist ein mitgelieferter Proof unerlässlich. Digitalproofs sind in der Regel nicht gerastert und geben somit keine Aussage über eine evtl. optische Veränderung feiner Verläufe durch den Druckraster. Hierfür ist ein Offset-Andruck nach ProzessStandard Offsetdruck (PSO) unerlässlich.

Ein Digitalproof ist nur das Ergebnis einer in CMYK umgesetzten Simulation des Druck- und Rasterergebnisses ohne Farbverbindlichkeit für Sonderfarben.

Im CMYK-Bereich muss der Proof nach dem ProzessStandard Offsetdruck hergestellt sein. Gerade in diesem Bereich empfiehlt sich eine intensive Kommunikation mit WS Quack + Fischer.

Ein Medienkeil mit dazugehörigem Prüfprotokoll muss auf dem Digitalproof enthalten sein.

Ergänzend können für Sonderfarben Farbstreifen aus Farbfächern (Pantone, HKS o.ä.) mitgeliefert werden.